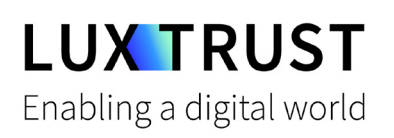

# Comment **débloquer mon PIN ?**

Ubuntu | Débloquer mon code PIN pour la Smartcard (Signing Stick)

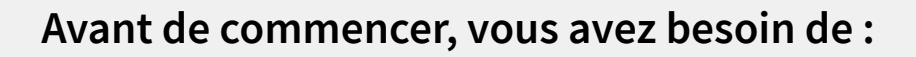

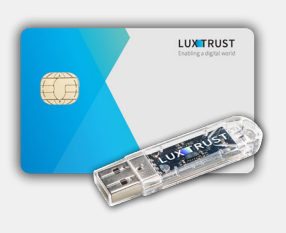

**Vos dispositifs**

Votre Smartcard ou votre Signing Stick (avec puce intégrée)

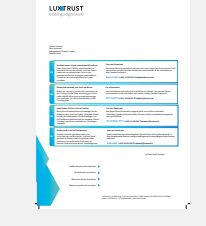

**LuxTrust Codes\*** Initial PIN, PUK Code reçus par courrier

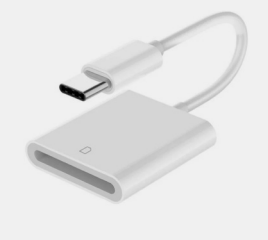

**Lecteur de cartes\***

Lecteur pour cartes à puce externe ou intégré (\*si besoin)

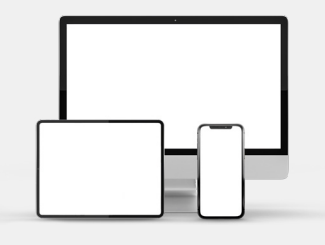

**LUX TRUST** 

### **Middleware**

Un ordinateur avec la dernière version du Middleware LuxTrust pour Ubuntu installée

### **Comment débloquer mon PIN avec Ubuntu ?**

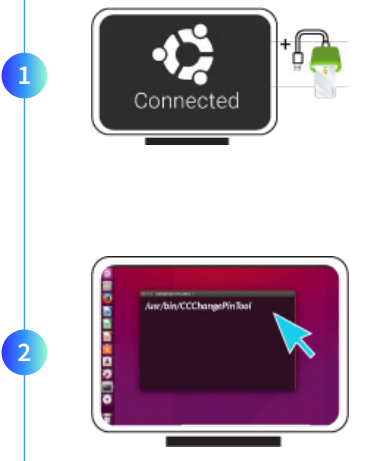

Branchez votre lecteur de carte à votre ordinateur et insérez votre Smartcard (ou insérez votre Signing Stick (avec puce intégrée) dans un port USB).

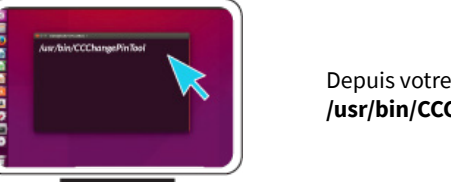

Depuis votre Terminal qui se trouve dans les applications, lancez la commande suivante : **/usr/bin/CCChangePinTool**

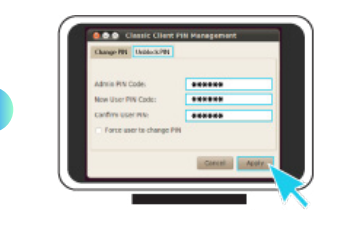

**3**

Pour correctement changer le code PIN, assurez-vous que la sélection est bien sur **Unblock PIN**. Puis remplissez les champs suivants :

- **Admin PIN Code :** saisissez votre code PUK (=Admin PIN) qui se trouve sur le document **LuxTrust Codes.**
- **New User Pin Code :** choisissez votre nouveau PIN en respectant les instructions données.
- **Confirm User PIN :** rentrez votre nouveau code PIN pour confirmer.

*Votre nouveau PIN doit respecter les critères suivants :*

*a) être composé de 6 à 8 chiffres b) ne pas réutiliser le dernier code PIN c) ne pas être dans la liste des PIN's faibles*

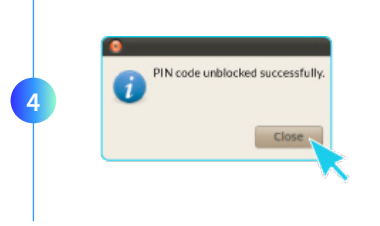

Cliquez sur **Apply** pour débloquer le code PIN. Un message apparaît pour vous confirmer que le PIN a été débloqué avec succès. Mémorisez votre nouveau code PIN.

### **Quelques conseils pour le choix d'un bon PIN :**

- Utilisez un code à **8 chiffres** (maximum autorisé).
- Évitez une **suite de chiffres facilement devinables** comme, par exemple, votre date de naissance, numéro de téléphone, ...
- Évitez les **suites logiques** comme par exemple 123456, 12131415, 102030, ...
- Évitez de **répéter le même chiffre plusieurs fois** comme par exemple 222888, 55555555, ...
- Évitez l'usage de canevas **répétitifs** ou **symétriques** comme par exemple 01010101, 45674567, ...
- Évitez l'usage de **suites de chiffres très connues** comme par exemple 112112, 925925, ...
- **Ne communiquez jamais le code PIN à une autre personne.**

### Assistance & Service  $\bigcirc$  Adresse

Du lundi au vendredi De 8h à 18h Téléphone : +352 24 550 550 Email : questions@luxtrust.lu

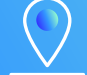

LuxTrust S.A. IVY Building | 13-15, Parc d'activités L-8308 Capellen | Luxembourg

## **LUX TRUST**